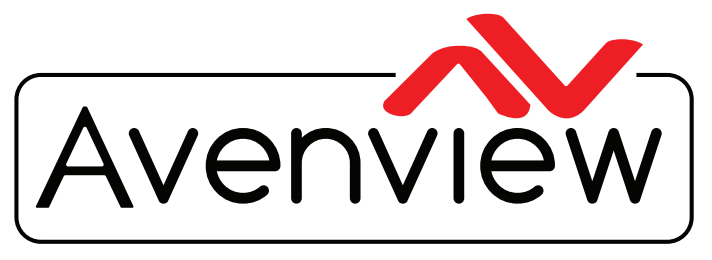

Control Your Video

VIDEO WALL VIDEO PROCESSORS MULTIVIEWERS DIGITAL SIGNAGE EXTENDERS CONTROL CENTERS SCALERS WIRELESS

# **HDBaseT VGA and Composite Scaler Over CAT5e/6/7 Transmitter with LAN Support**

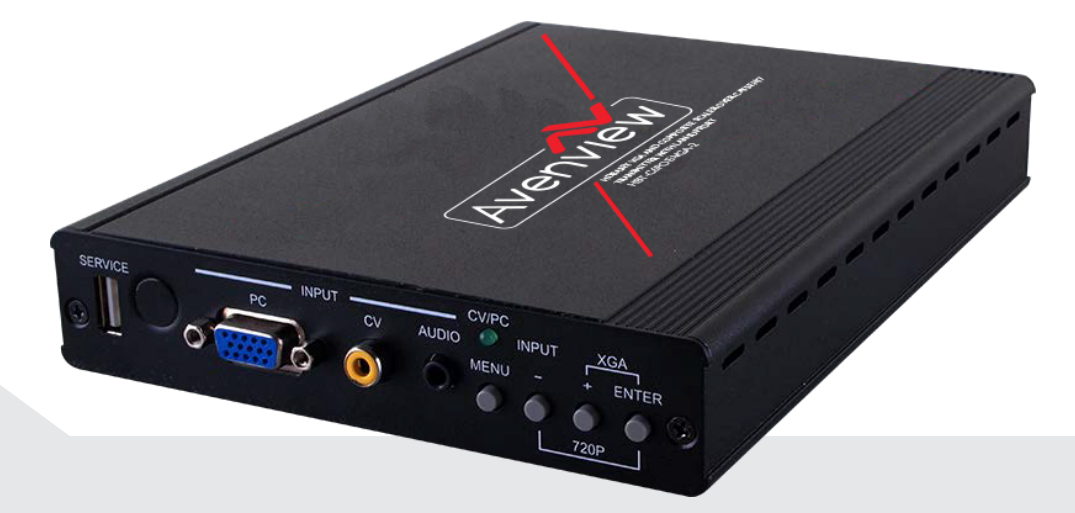

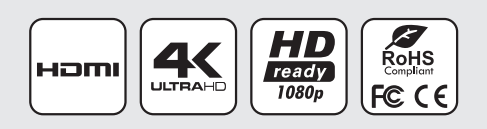

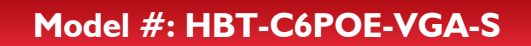

© 2015 Avenview Inc. All rights reserved.

The contents of this document are provided in connection with Avenview Inc. ("Avenview") products. Avenview makes no representations or warranties with respect to the accuracy or completeness of the contents of this publication and reserves the right to make changes to specifications and product descriptions at any time without notice. No license, whether express, implied, or otherwise, to any intellectual property rights is granted by this publication. Except as set forth in Avenview Standard Terms and Conditions of Sale, Avenview assumes no liability whatsoever, and claims any express or implied warranty, relating to its products are is strictly prohibited.

# **Product Application & Market Sectors**

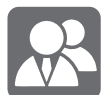

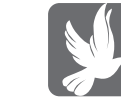

Corporate House Of Worship

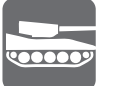

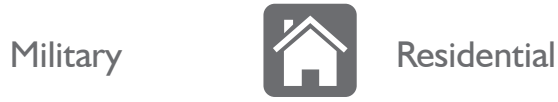

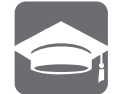

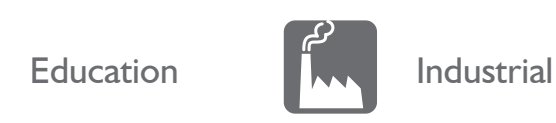

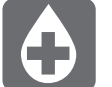

Medical **Aviation** 

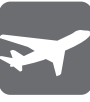

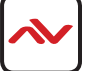

### **TABLE OF CONTENTS**

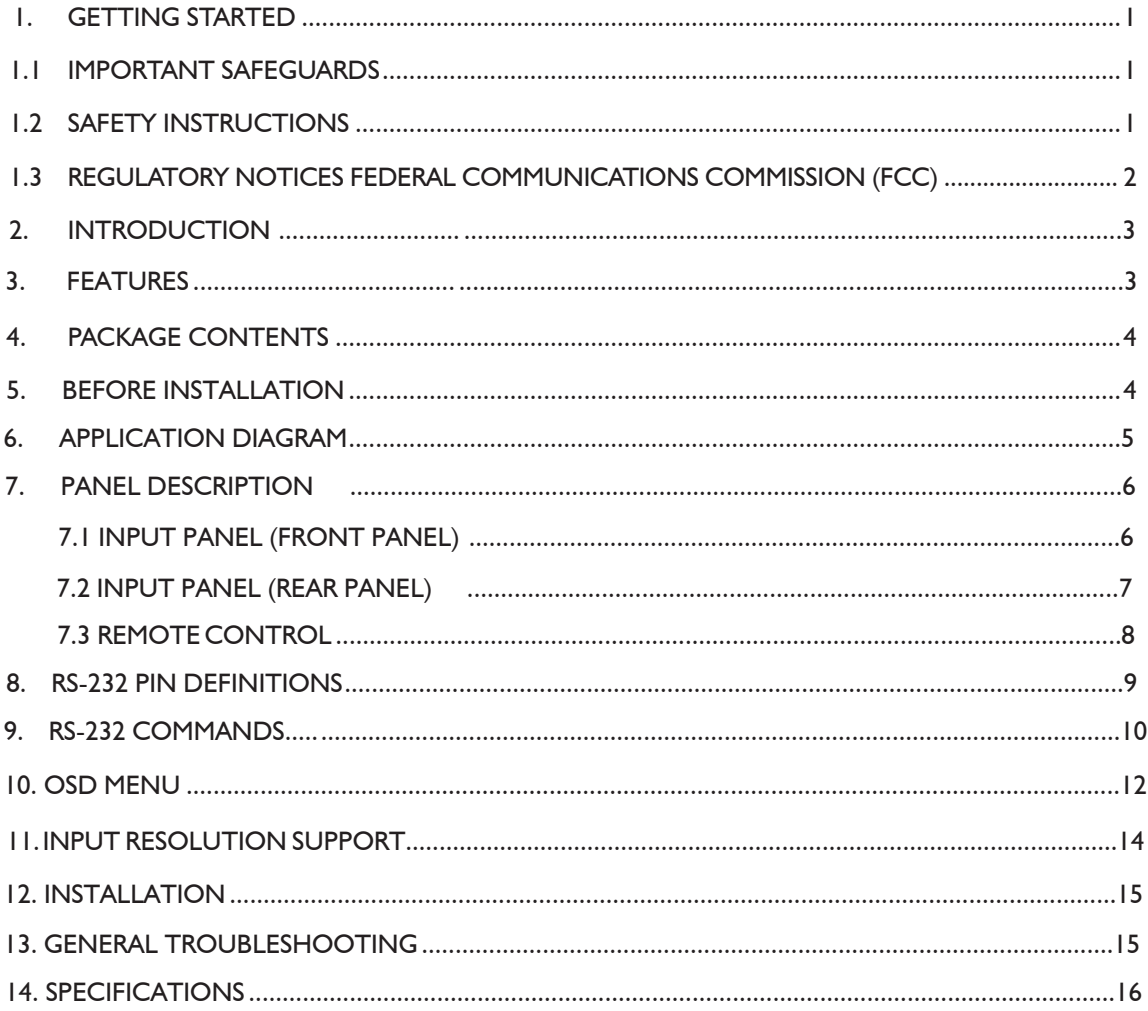

#### **SECTION 1**: **GETTING STARTED**

### 1.1 Important Safeguards

#### **Please read all of these instructions carefully before you use the device. Save this manual for future reference.**

#### **What the warranty does not cover**

- Any product, on which the serial number has been defaced, modified or removed.
- Damage, deterioration or malfunction resulting from:
- Accident, misuse, neglect, fire, water, lightning, or other acts of nature, unauthorized product modification, or failure to follow instructions supplied with the product.
- Repair or attempted repair by anyone not authorized by us.
- Any damage of the product due to shipment.
- Removal or installation of the product.
- External causes to the product, such as electric power fluctuation or failure.
- Use of supplies or parts not meeting our specifications.
- Normal wear and tear.
- Any other causes which does not relate to a product defect.
- Removal, installation, and set-up service charges.

## 1.2 Safety Instructions

The HBT-C6POE-VGA-S has been tested for conformance to safety regulations and requirements, and has been certified for international use. However, like all electronic equipments, the HBT-C6POE-VGA-S should be used with care. Read the following safety instructions to protect yourself from possible injury and to minimize the risk of damage to the unit.

- $\triangle$  Do not dismantle the housing or modify the module.
- $\triangle$  Dismantling the housing or modifying the module may result in electrical shock or burn.
- $\triangle$  Refer all servicing to qualified service personnel.
- $\triangle$  Do not attempt to service this product yourself as opening or removing housing may expose you to dangerous voltage or other hazards
- $\mathbf{\Delta}$  Keep the module away from liquids.
- $\triangle$  Spillage into the housing may result in fire, electrical shock, or equipment damage. If an object or liquid falls or spills on to the housing, unplug the module immediately.
- $\triangle$  Have the module checked by a qualified service engineer before using it again.
- $\triangle$  Do not use liquid or aerosol cleaners to clean this unit. Always unplug the power to the device before cleaning.

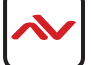

### **1.3 REGULATORY NOTICES FEDERAL COMMUNICATIONS COMMISSION (FCC)**

This equipment has been tested and found to comply with Part 15 of the FCC rules. These limits are designed to provide reasonable protection against harmful interference in a residential installation.

Any changes or modifications made to this equipment may void the user's authority to operate this equipment.

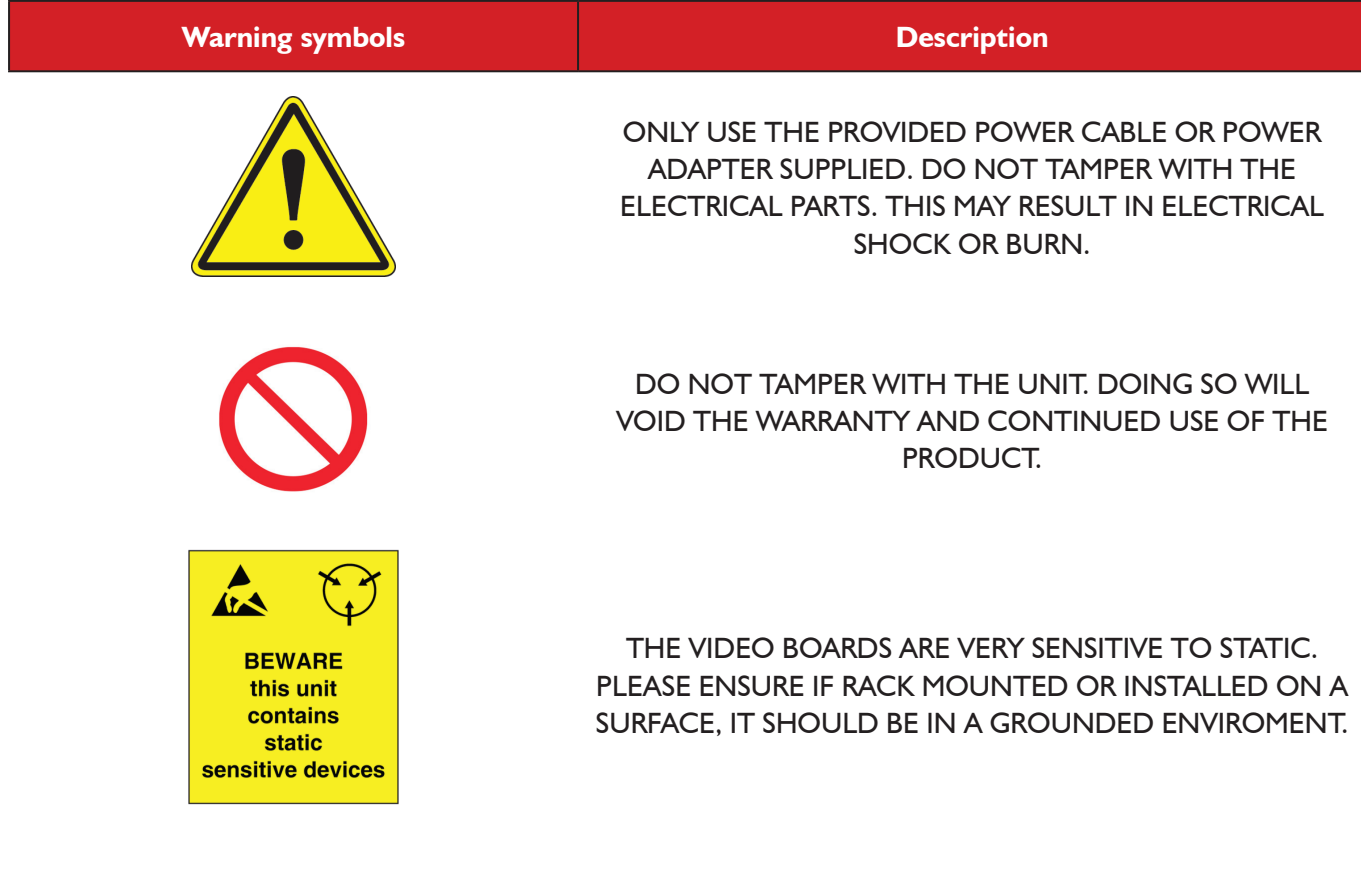

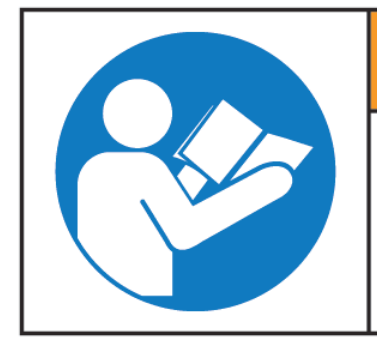

# **AWARNING**

Read & understand user guide before using this device.

Failure to follow the proper installation instructions could result in damage to the product and preventing expected results.

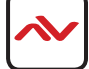

### 2. Introduction

The HBT-C6POE-VGA-S is an HDBaseT™ Transmitter Scaler that supports PC (VGA) or Composite Video (CV) input. It is capable of scaling and switching video sources and sending the digital signal over CAT5e/6/7 cable to the Receiver at a distance of up to 100 meters, along with an external audio input, 2-way IR, RS-232 and bidirectional LAN support. Control is via onpanel buttons or IR remote control and there is an On-screen Display (OSD) providing selection and system information. The HBT-C6POE-VGA-S provides a full range of output resolutions, from 640 up to 1080p and WUXGA (RB). The bidirectional Power over Ethernet (PoE) function provides greater flexibility during installations.

### 3. FEATURES

- Supports PC/CV scaling to a full range of HDTV or PC resolutions up to 1080p and WUXGA (RB).
- Transmission of uncompressed data over a single CAT5e/6/7 cable up to 100m/328ft.
- 5Play™ convergence: Video and Audio, LAN serving, bidirectional Power over Ethernet (PoE) and Control (IR RS-232 bypass).
- Supports IR, Remote control, RS-232 (bypass) and on-panel controls.
- Provides bidirectional 24V DC power to or receive from compatible PoE Receiver through CAT5e/6/7 cable.
- Supports Ethernet transmission rates up to 100 Mbps.
- Supports NTSC and PAL formats for Composite Video input.

#### **Note:**

- 1. This system was tested with CAT6/23AWG cables, results may vary with cables of different specifications.
- 2. The PoE function is designed for powering compatible Receiver units only—non-PoE Receivers will need their own power supply. Receivers from other brands may not be compatible.
- 3. DO NOT connect the LAN connection to the CAT5e/6/7 port. Doing so may cause a power shutdown and may damage the device.

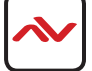

### 4. PACKAGE CONTENTS

Before you start the installation of the converter, please check the package contents.

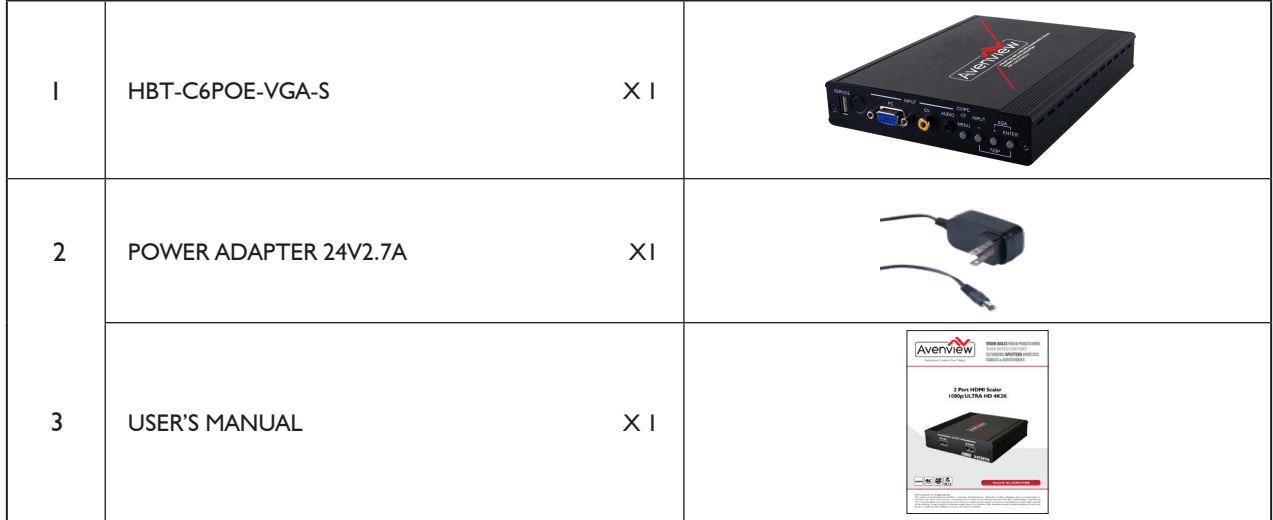

#### **BEFORE INSTALLATION**  $5<sub>1</sub>$

- Put the product in a level and stable location. If the product falls, it may cause damage or malfunction to components within the casing.
- Do not place the product in temperatures under 0°C or over 50°C. High humidity may also cause the unit to malfunction.
- Use the DC power adapter with correct specifications supplied with the unit. If the improper power supply is used, this may result in malfunction of the unit and may cause fire.
- Do not twist or pull by force the ends of the HDMI cable. It can cause malfunction.

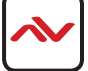

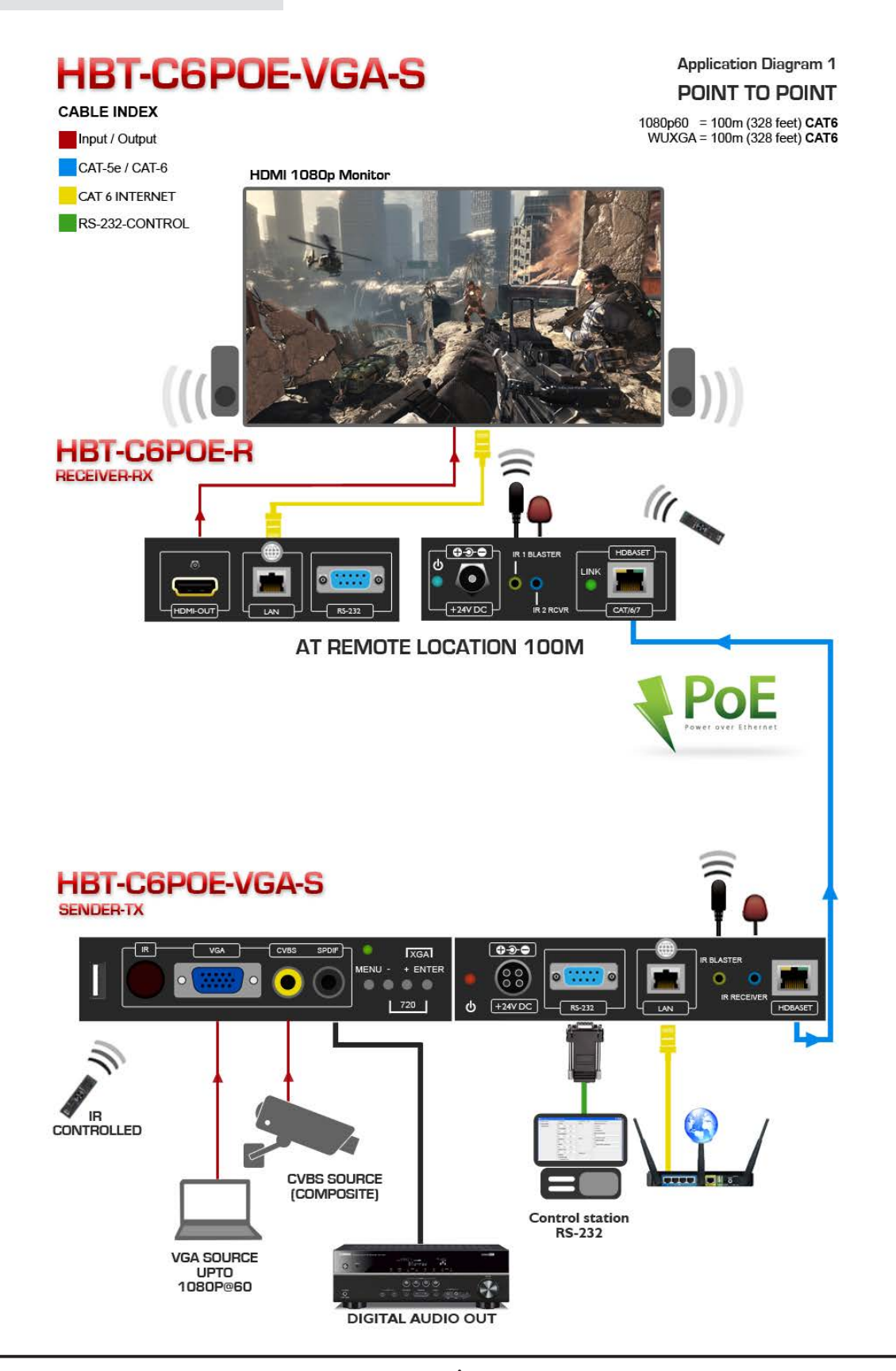

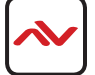

## 7. PANEL DESCRIPTION

### **7.1 INPUT PANEL (HBT-C6POE-VGA-S) Front Panel**

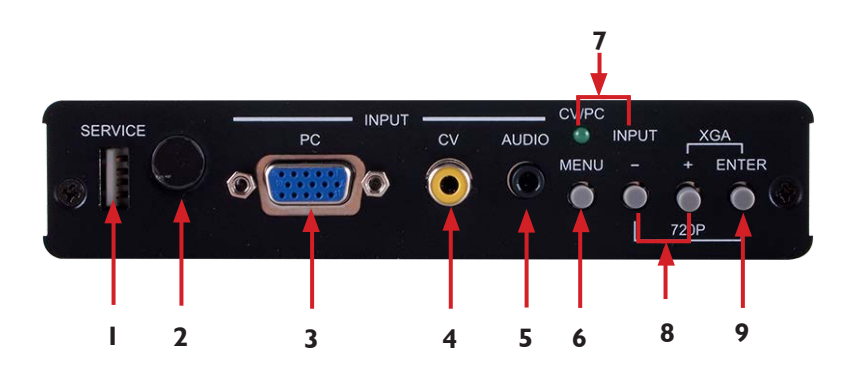

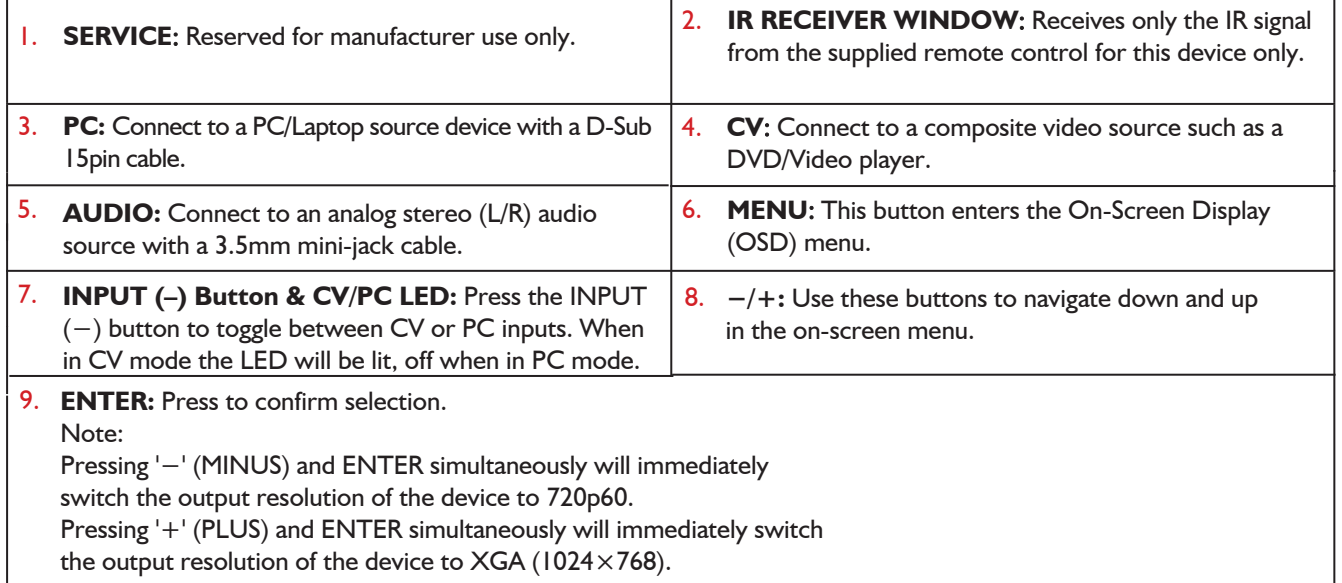

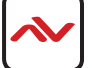

### **7.2 INPUT PANEL (HBT-C6POE-VGA-S) Back Panel**

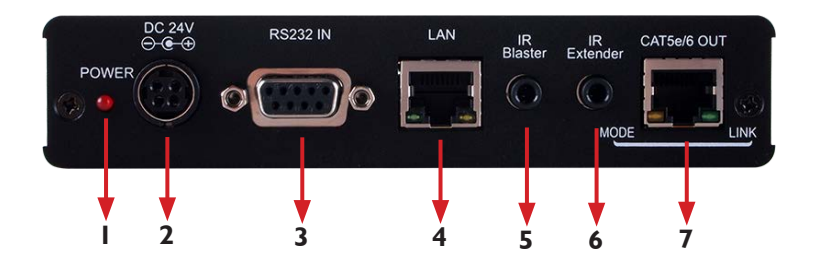

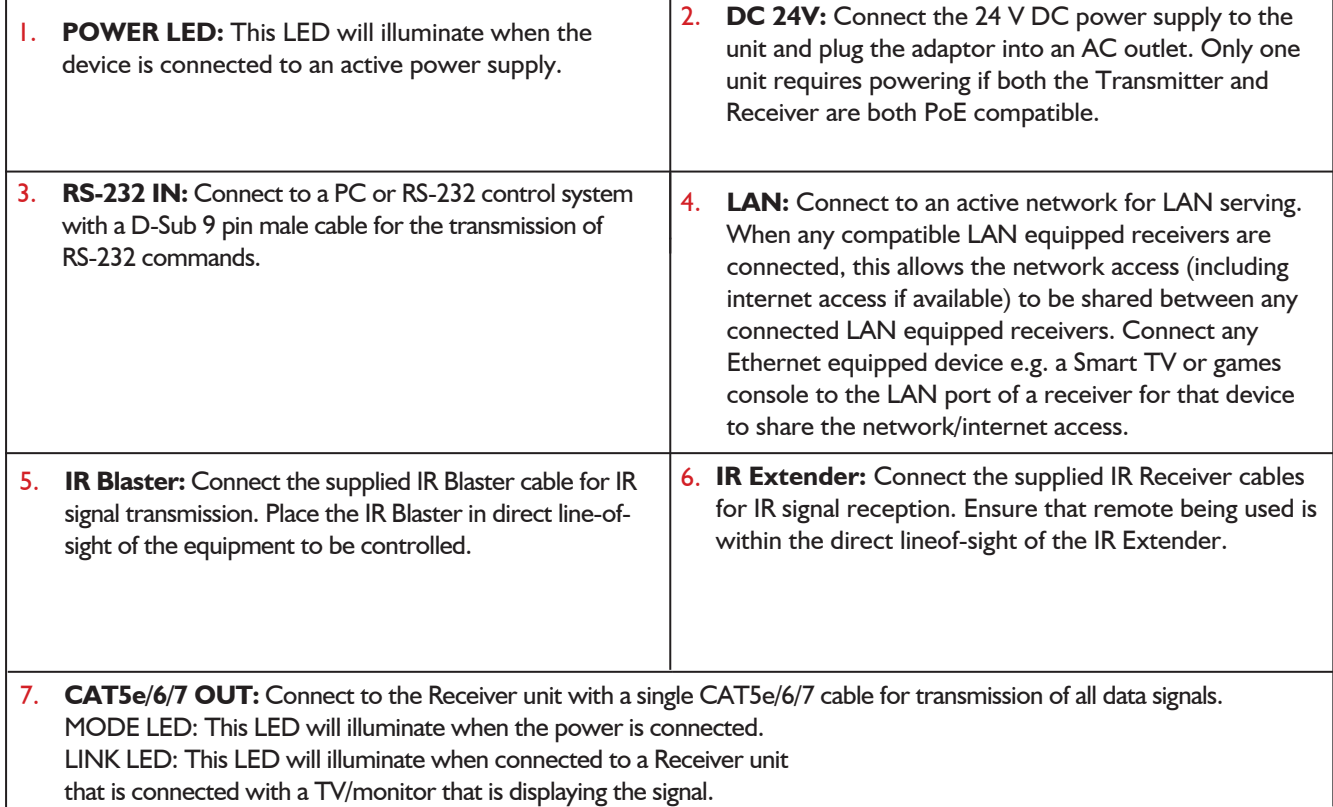

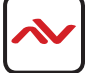

### 7.3 REMOTE CONTROL

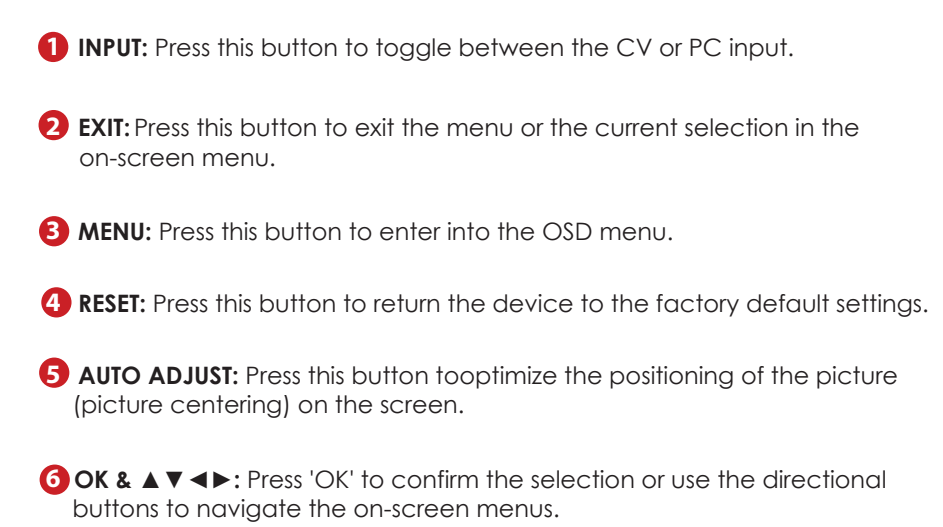

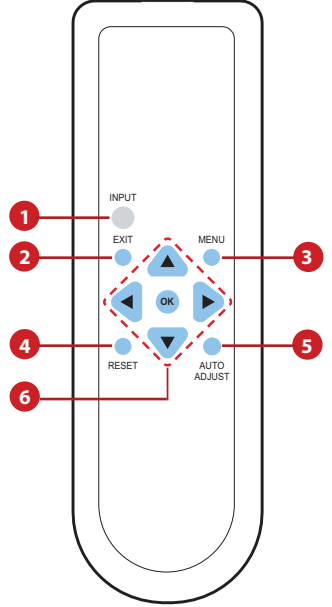

#### **7.4 IR Cable Pin Assignment**

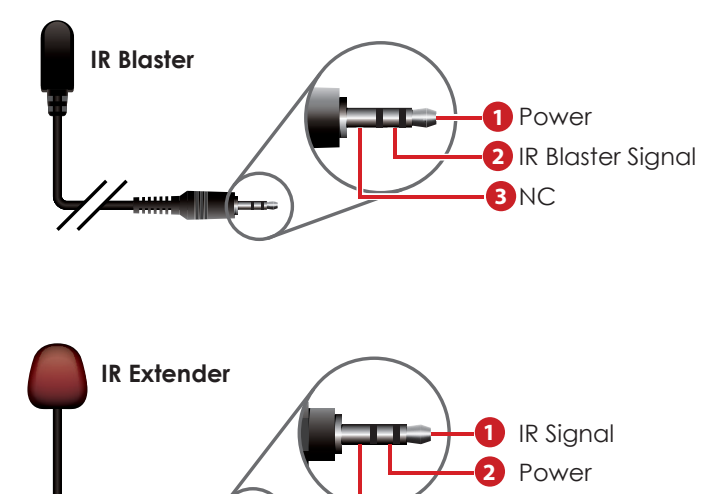

**3**

Ground

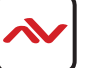

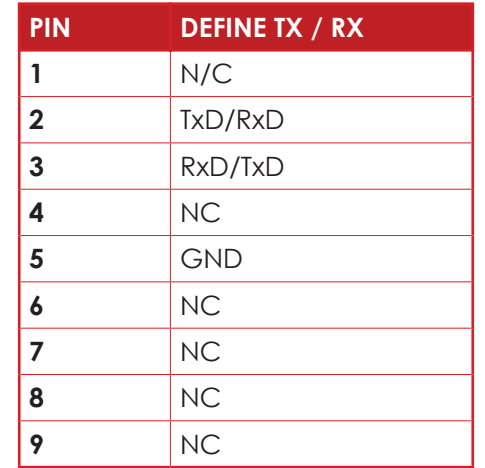

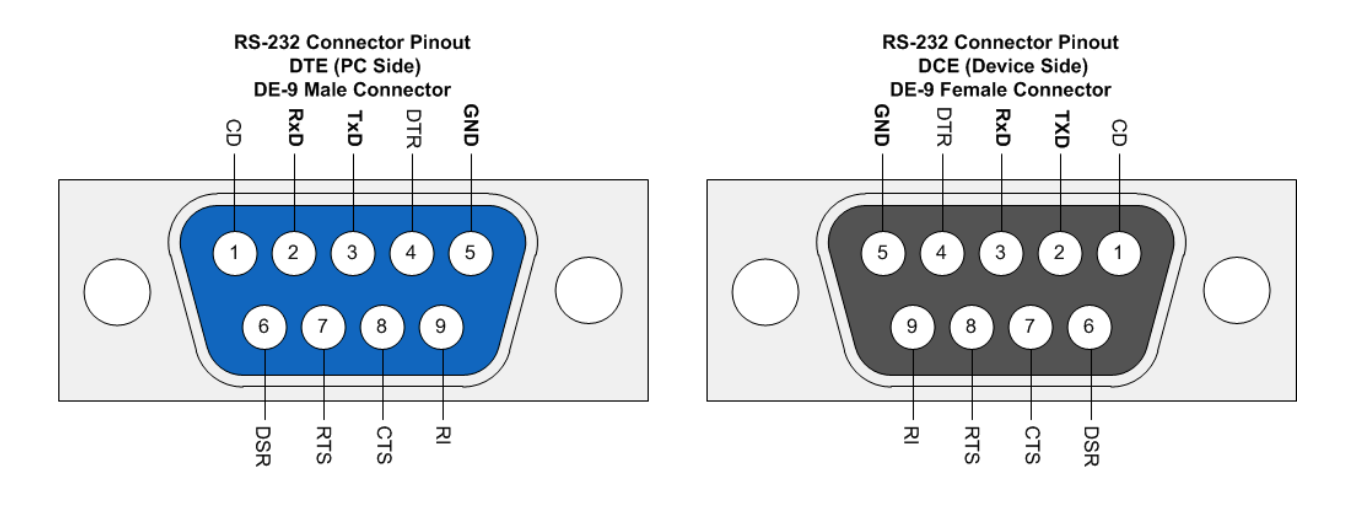

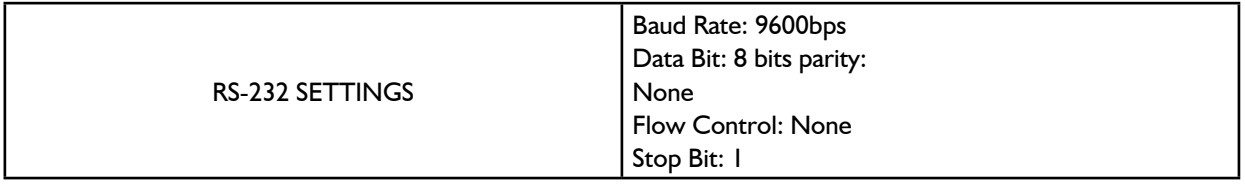

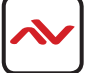

## 9. RS-232 COMMANDS

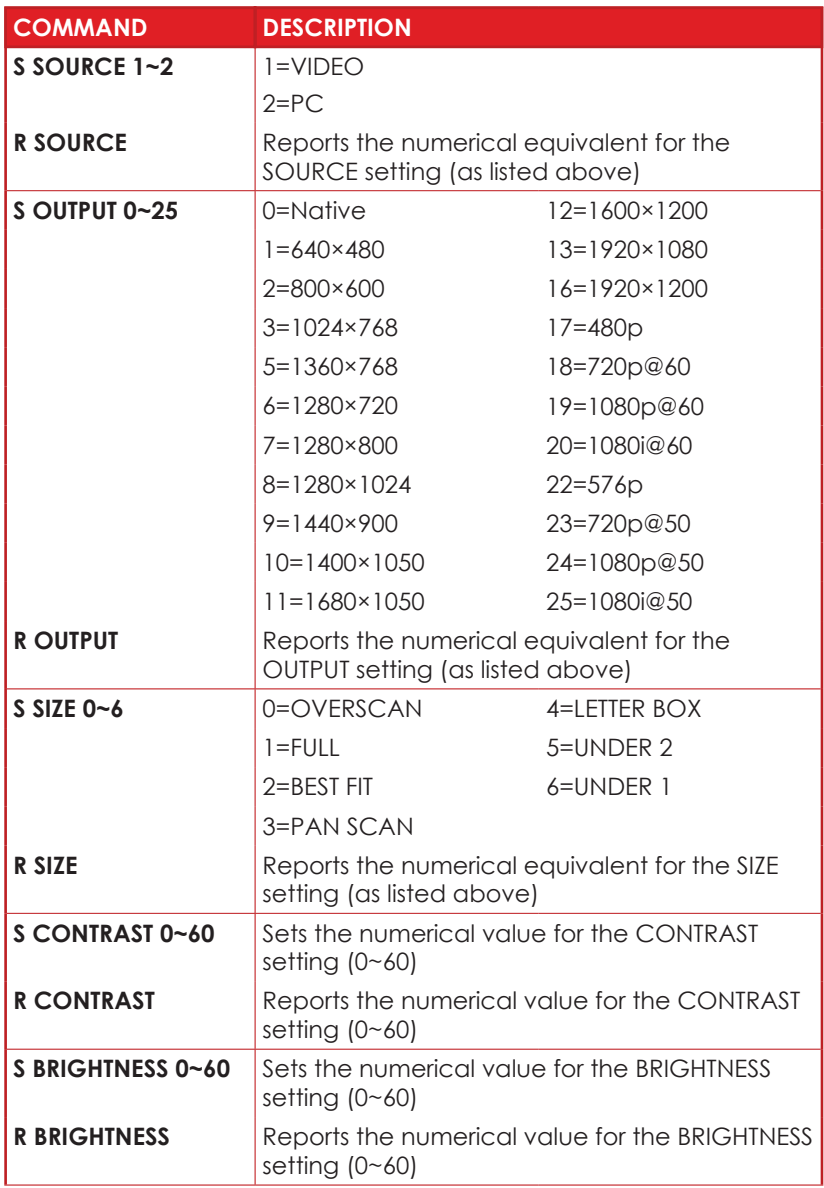

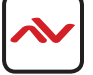

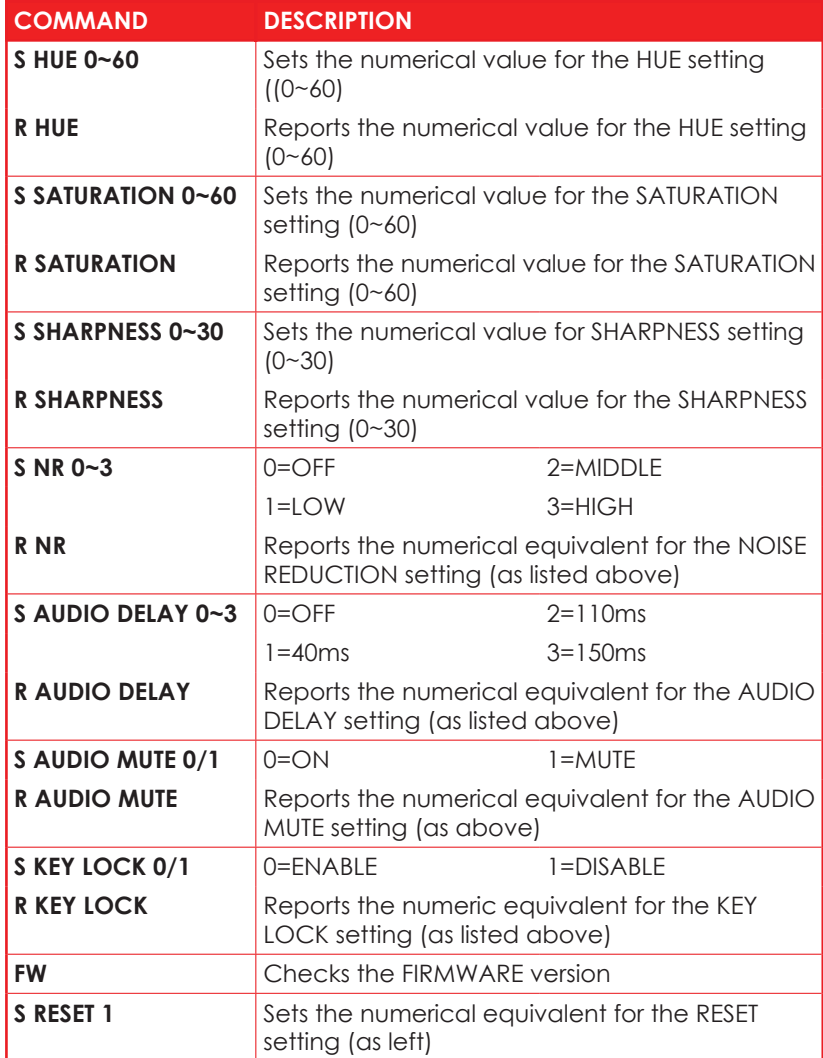

*Note:*

- *1. RS-232 commands will not execute unless followed by a carriage return and LF (Line Feed).*
- *2. Commands are not case-sensitive.*
- *3. Resolutions 1~16 are RGB encoded and 17~25 are YUV encoded.*

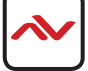

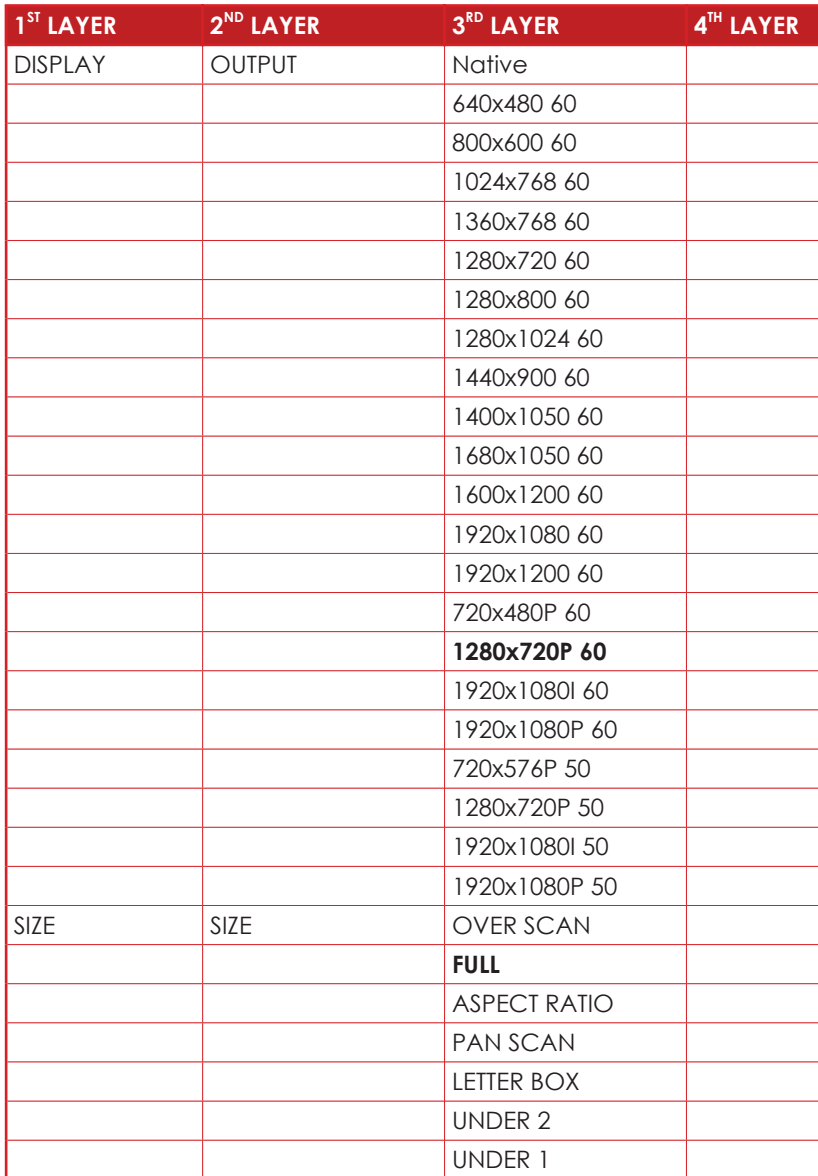

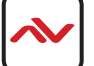

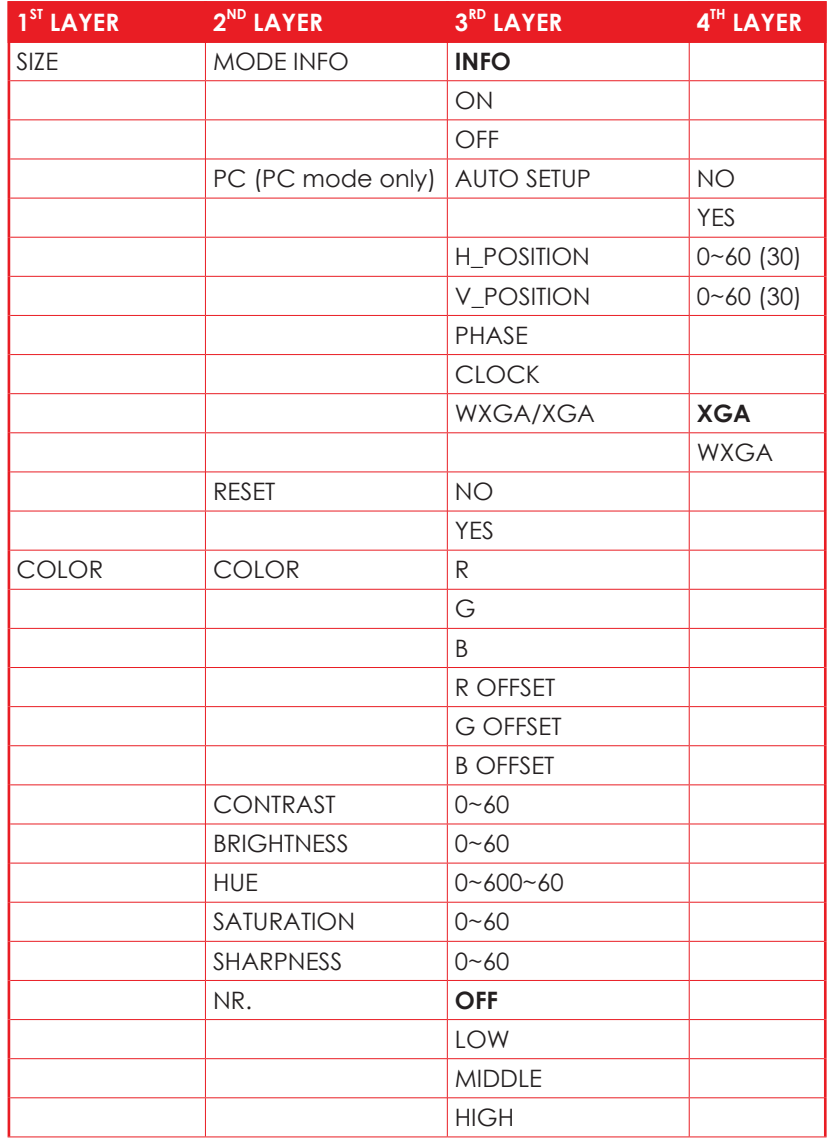

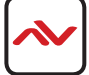

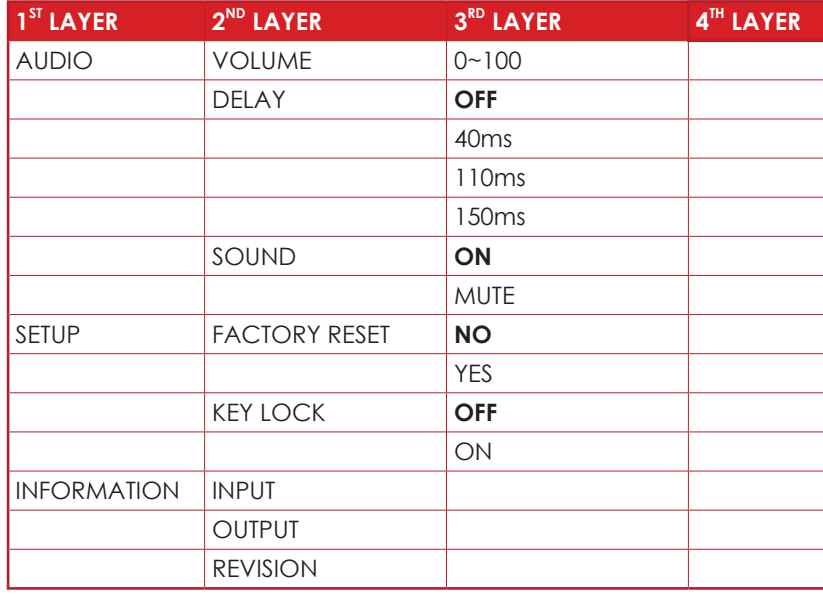

*Note: Items in* **Bold** *are the default settings.*

#### **11. Input Resolutions Support**

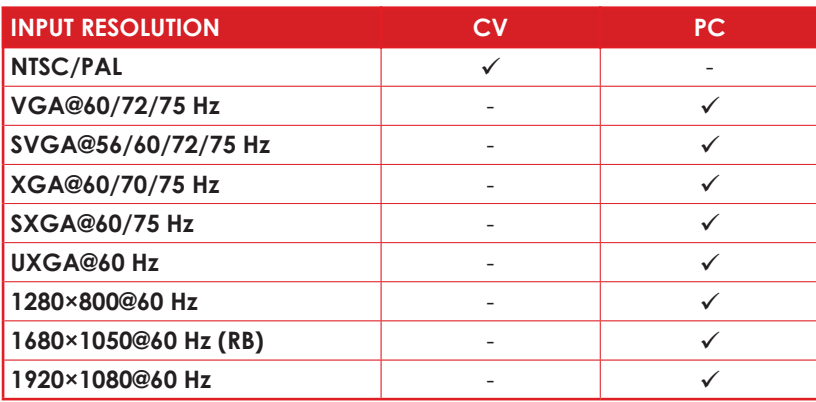

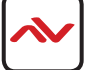

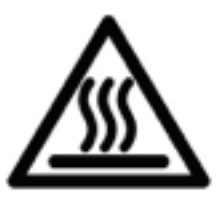

## 12. Installation (HBT-C6POE-VGA-S)

To setup Avenview HBT-C6POE-VGA-S please follow these steps for connecting to a device:

- 1. Power off all sources such as media player, set-top box, PC etc;
- 2. Connect VGA video Source to the VGA INpuT of (HBT-C6POE-VGA-S);
- 3. Connect HBT-C6POE-VGA-S to HBT-C6POE-R with a CAT5e/6 at the CAT5e/6 OUT;
- 4. Connect HBT-C6POE-R to TV/Monitor with HDMI Cable;
- 5. Plug in 24V/2.7A DC power adapter to power jack of HBT-C6POE-VGA-S;
- 6. Power on VGA Source and TV/MONITOR;
- 7. When the Input is connected and turned on the corresponding POWER lED will light.

# 13. GENERAl TROuBlESHOOTING

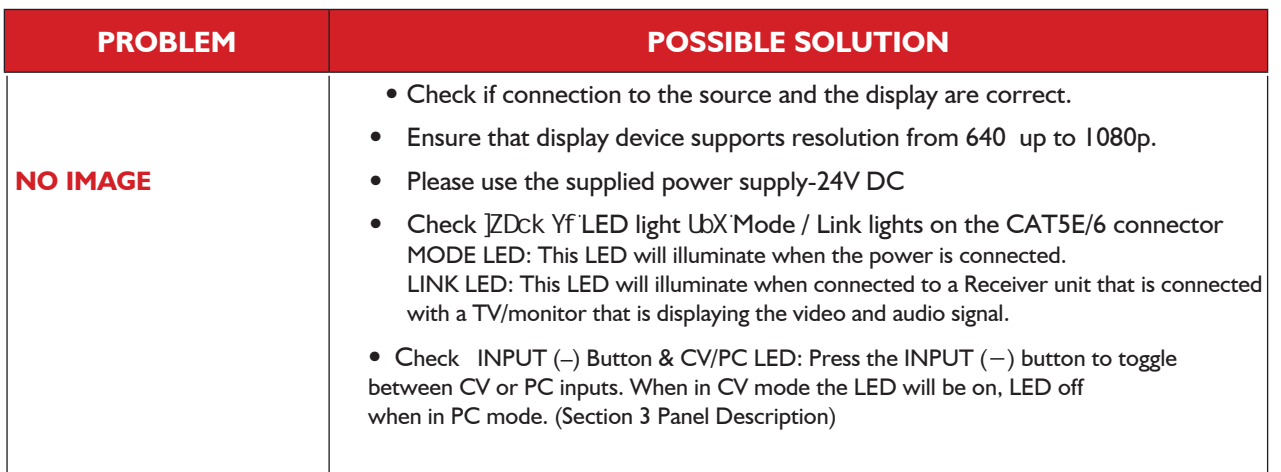

please use the supplied power supply-24V DC

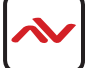

# 14. SPECIFICATIONS

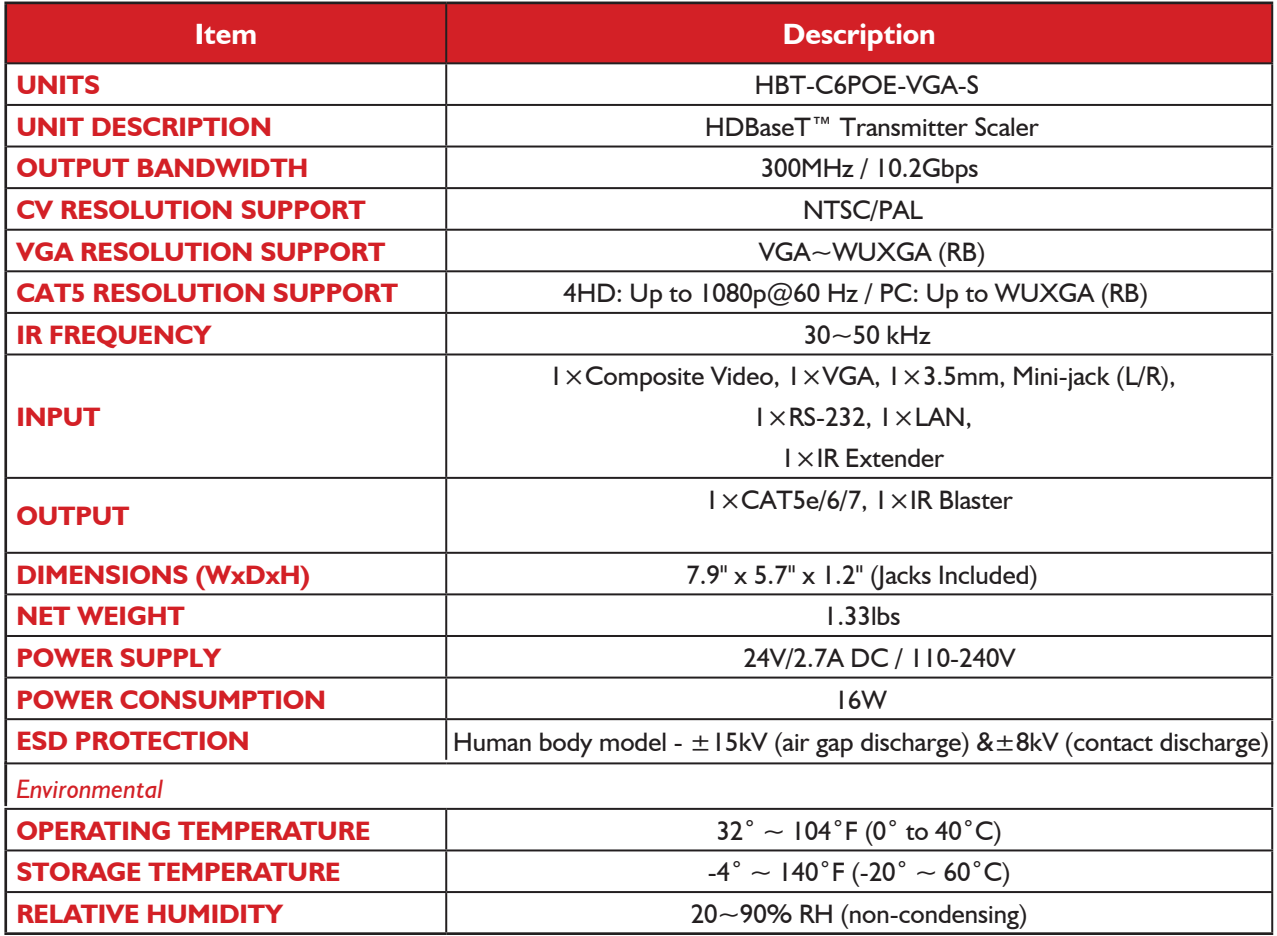

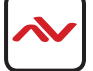

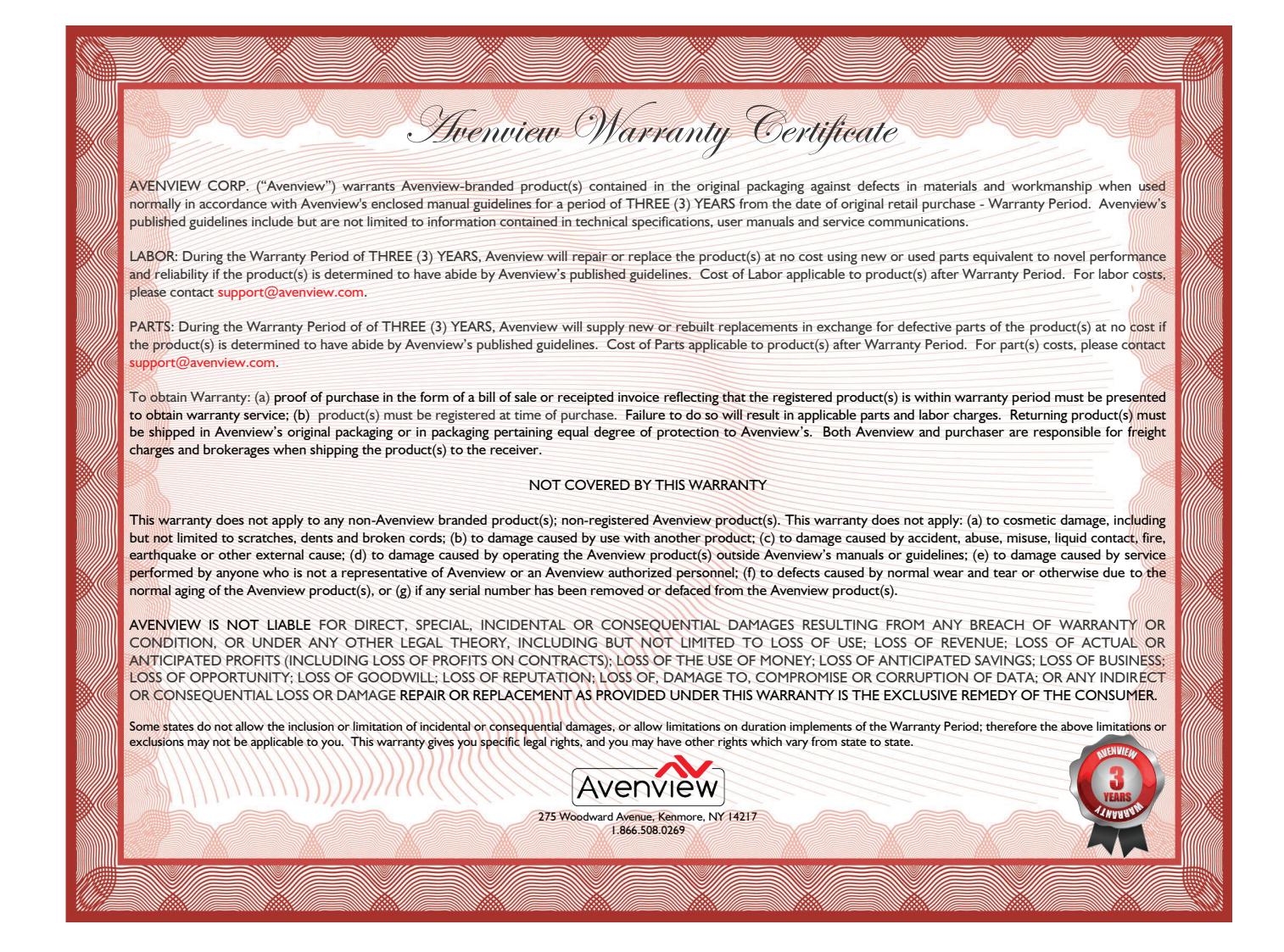

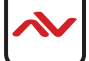

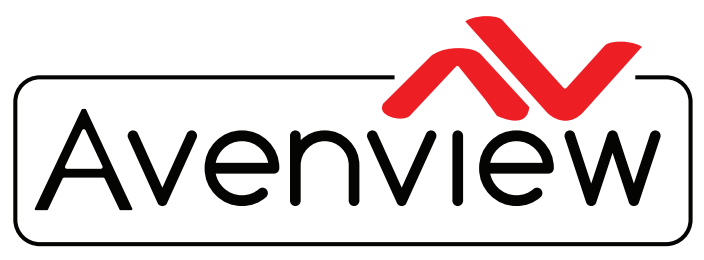

Control Your Video

# TECHNICAL SUPPORT

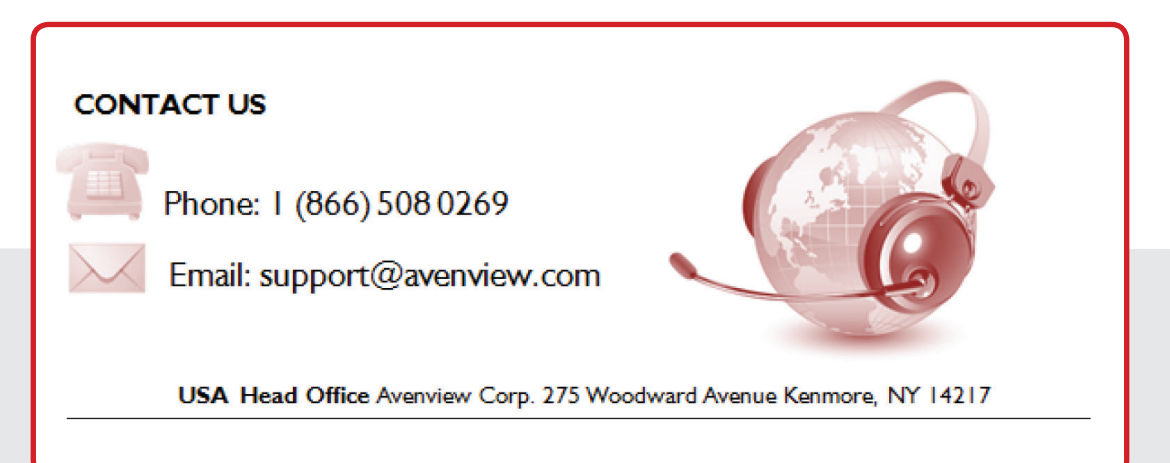

#### **Avenview USA**

Avenview Head Office 275 Woodward Avenue Kenmore, NY 14217 Phone: 1.716.218.4100 Fax: 1.866.387.8764 Email: info@avenview.com

#### **Avenview Canada**

Avenview Sales 151 Esna Park Drive, Units 11 & 12 Markham, ON, L3R 3B1 Phone: 1.905.907.0525 Fax: 1.866.387.8764 Email: info@avenview.com

#### **Avenview Europe** Avenview Europe Demkaweg 11 3555 HW Utrecht **Netherlands** Phone: +31(0)85.2100.613 Email: info@avenview.eu

**Avenview Hong Kong** Unit 8, 6/F., Kwai Cheong Centre, 50 Kwai Cheong Road, Kwai Chung, N.T. Hong Kong Phone: 852.3575.9585 Email: asia@avenview.com

#### **Disclaimer**

While every precaution has been taken in the preparation of this document, Avenview Inc. assumes no liability with respect to the operation or use of Avenview hardware, software or other products and documentation described herein, for any act or omission of Avenview concerning such products or this documentation, for any interruption of service, loss or interruption of business, loss of anticipatory profits, or for punitive, incidental or consequential damages in connection with the furnishing, performance, or use of the Avenview hardware, software, or other products and documentation provided herein.

Avenview Inc. reserves the right to make changes without further notice to a product or system described herein to improve reliability, function or design. With respect to Avenview products which this document relates, Avenview disclaims all express or implied warranties regarding such products, including but not limited to, the implied warranties of merchantability, fitness for a particular purpose, and non-infringement.